## Atikokan Amateur Radio Club VHF/IRLP/HF Net Listing 13 March 2011

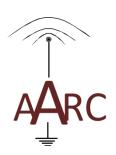

| Frequency/Time <sup>1</sup>      | Net Name                | Notes                               |
|----------------------------------|-------------------------|-------------------------------------|
| 12:00, Sundays                   | Ontario ARES HF Net     | Check-ins to these nets are         |
| 7.080 MHz                        |                         | encouraged.                         |
| 19:00, Sundays                   | Ontario ARES IRLP Net   | 8                                   |
| IRLP #9035 (backup #9005)        |                         | To check-in to the IRLP Nets:       |
| 20:00, Mondays                   | Ontario ProComm Net     |                                     |
| 3.650 MHz                        |                         | 1. Disconnect from 9002 with        |
| 19:00, Wednesdays                | Ontario ARES IRLP Net   | <sup>'73'</sup>                     |
| IRLP #9035 (backup #9005)        |                         | 2. Connect to the net.              |
| 19:00, Thursdays                 | Ontario ProComm Net     | 3. When done, disconnect from       |
| IRLP #0040                       |                         | the remote node ('73') and          |
| 18:00, daily                     | Ontario NTS HF Net      | reconnect to 9002.                  |
| 3.742 MHz                        |                         |                                     |
| 19:15, daily                     | NWO ARES HF Net         | This net is generally followed by a |
| 3.750 MHz                        |                         | casual chat session.                |
| 19:30, Mondays                   | Atikokan Radio Club Net | This net is on hold until           |
| VE3RIB repeater                  |                         | mid-April 2011.                     |
| 7:30, daily                      | NWO Breakfast Club      |                                     |
| Pinetree Intertie repeaters      |                         | These are informal nets.            |
| 8:00, daily                      | NWO Breakfast Club      |                                     |
| 3.743 MHz                        |                         |                                     |
| 8:30, daily                      | Manitoba Weather Net    | This net is generally followed by a |
| 3.743 MHz                        |                         | casual chat session.                |
| 1 Time is given in Atikokan Time |                         |                                     |